<sup>Документ подисан подговорению й подпись и и выс<mark>шего образования российской федерации</mark></sup> Должность: Проректо**Р клеральное тосударственн**ое автономное образовательное учреждение **высшего образования** <sup>у</sup>никальный проа**ндий инскледовательский технологический университет «МИСИС»** Информация о владельце: ФИО: Исаев Игорь Магомедович Дата подписания: 27.09.2023 15:35:37 d7a26b9e8ca85e98ec3de2eb454b4659d061f249

## Рабочая программа дисциплины (модуля)

# **Инженерная и компьютерная графика**

Закреплена за подразделением Кафедра инжиниринга технологического оборудования

Направление подготовки 15.03.02 ТЕХНОЛОГИЧЕСКИЕ МАШИНЫ И ОБОРУДОВАНИЕ

Профиль

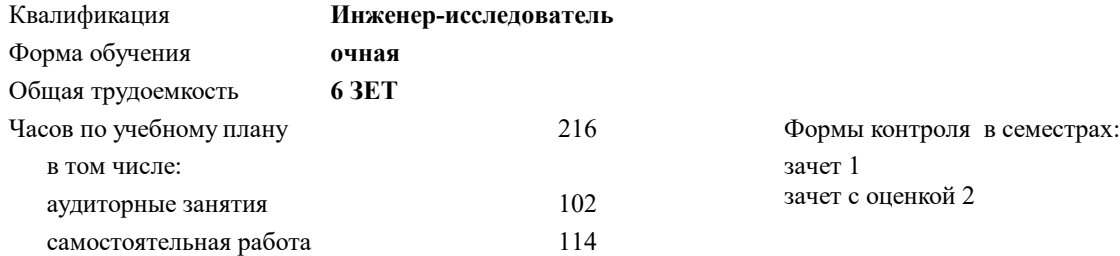

#### **Распределение часов дисциплины по семестрам**

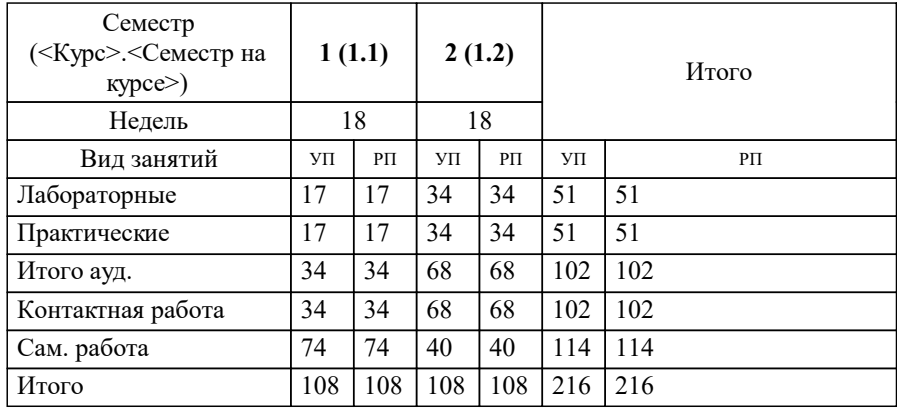

### **Инженерная и компьютерная графика** Рабочая программа

Разработана в соответствии с ОС ВО:

Самостоятельно устанавливаемый образовательный стандарт высшего образования - бакалавриат Федеральное государственное автономное образовательное учреждение высшего образования «Национальный исследовательский технологический университет «МИСИС» по направлению подготовки 15.03.02 ТЕХНОЛОГИЧЕСКИЕ МАШИНЫ И ОБОРУДОВАНИЕ (приказ от 28.06.2023 г. № 292 о.в.)

Составлена на основании учебного плана:

15.03.02 ТЕХНОЛОГИЧЕСКИЕ МАШИНЫ И ОБОРУДОВАНИЕ, 15.03.02-БТМО-23\_6-ПП.plx , утвержденного Ученым советом НИТУ МИСИС в составе соответствующей ОПОП ВО 22.06.2023, протокол № 5-23

Утверждена в составе ОПОП ВО:

15.03.02 ТЕХНОЛОГИЧЕСКИЕ МАШИНЫ И ОБОРУДОВАНИЕ, , утвержденной Ученым советом НИТУ МИСИС 22.06.2023, протокол № 5-23

**Кафедра инжиниринга технологического оборудования** Рабочая программа одобрена на заседании

Протокол от 24.05.2022 г., №4

Руководитель подразделения Карфидов А.О.

#### **1. ЦЕЛИ ОСВОЕНИЯ**

1.1 Инженерно-графическая подготовка бакалавров, сопровождающаяся работой с системами двумерного и трёхмерного автоматизированного проектирования, развивающая пространственное представление, творческое мышление и воображение, способности к анализу и синтезу пространственных форм геометрических объектов, практически реализуемая в виде создания чертежей и иной конструкторской документации в соответствии с требованиями Единой системы конструкторской документации (ЕСКД).

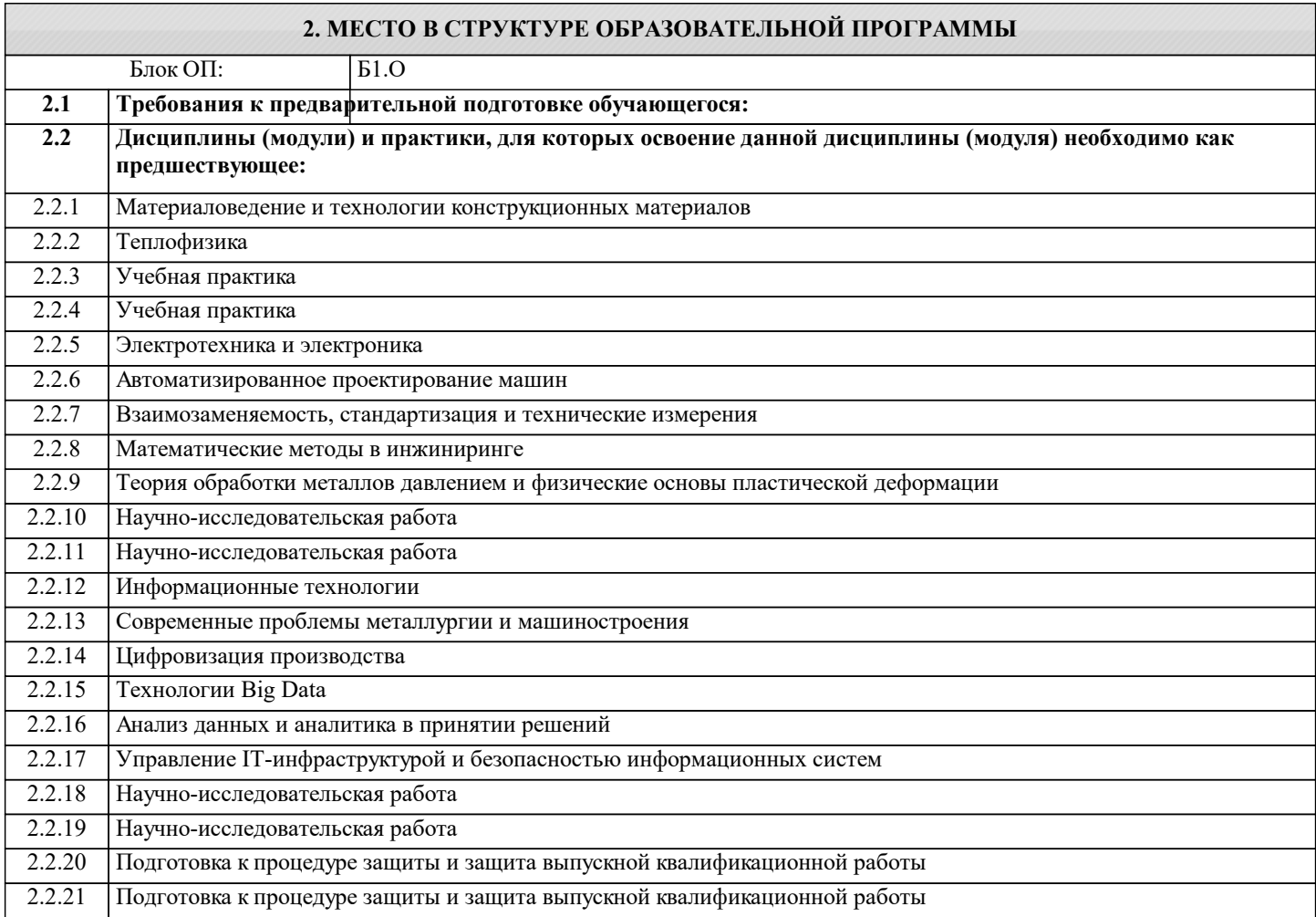

#### **3. РЕЗУЛЬТАТЫ ОБУЧЕНИЯ ПО ДИСЦИПЛИНЕ, СООТНЕСЕННЫЕ С ФОРМИРУЕМЫМИ КОМПЕТЕНЦИЯМИ**

**ОПК-5: Способен работать с нормативно-технической документацией, связанной с профессиональной деятельностью, с учетом стандартов, норм и правил**

**Знать:**

ОПК-5-З1 Знать основные требования ЕСКД к выполнению и оформлению чертежей и иной конструкторской документации

**ОПК-4: Способен понимать принципы работы современных информационных технологий и использовать их для решения задач профессиональной деятельности**

**Знать:**

ОПК-4-З2 Знать последовательность разработки, выполнения и оформления чертежей с помощью САПР

ОПК-4-З1 Знать способы решения стандартных профессиональных задач средствами инженерной графики

**ЦПК-3: Применяет программные алгоритмы обработки данных для инженерно-научных расчетов**

**Знать:**

ЦПК-3-З3 Знать последовательность шагов, выполняемых при проведении инженерно-научных расчётов с использованием конкретных пакетов прикладных программ.

ЦПК-3-З2 Знать набор программных методов и средств для решения прикладных задач методами математического моделирования.

ЦПК-3-З1 Знать классификационные признаки и виды программных алгоритмов обработки данных, применяемых для инженерно-научных расчётов различной направленности: проектировочных, проверочных, исследовательских и других.

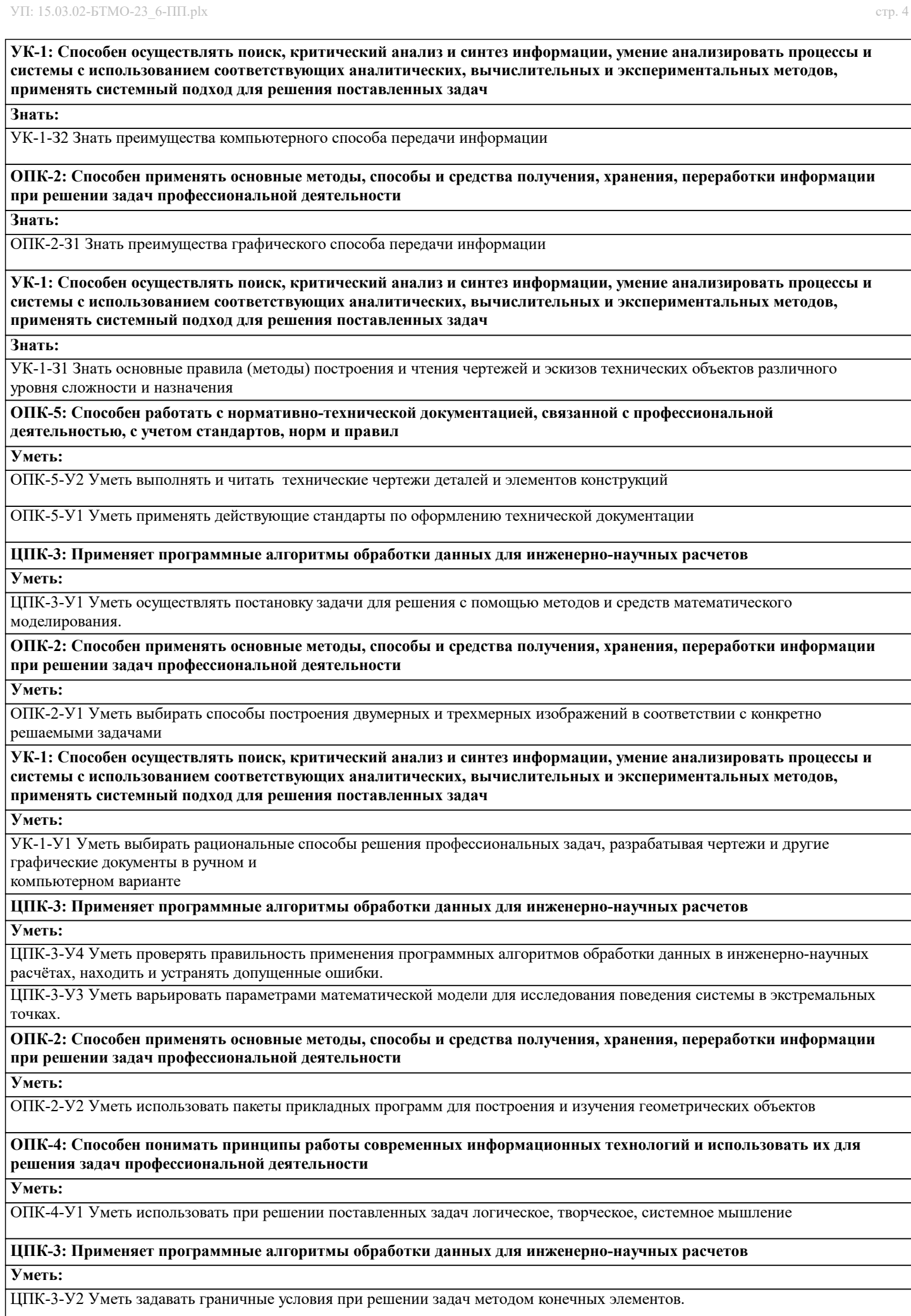

#### **Владеть:**

ЦПК-3-В1 Владеть различными способами решения прикладных научно-инженерных задач с использованием программных средств обработки данных.

**УК-1: Способен осуществлять поиск, критический анализ и синтез информации, умение анализировать процессы и системы с использованием соответствующих аналитических, вычислительных и экспериментальных методов, применять системный подход для решения поставленных задач**

**Владеть:**

УК-1-В2 Владеть навыками CAD-моделирования

УК-1-В1 Владеть прикладными графическими программами для разработки и оформления чертежей и технической документации

**ОПК-2: Способен применять основные методы, способы и средства получения, хранения, переработки информации при решении задач профессиональной деятельности**

**Владеть:**

ОПК-2-В1 Владеть способами хранения и передачи информации

**ОПК-5: Способен работать с нормативно-технической документацией, связанной с профессиональной деятельностью, с учетом стандартов, норм и правил**

**Владеть:**

ОПК-5-В1 Владеть навыками оформления графической информации в соответствии с требованиями ЕСКД

**ОПК-4: Способен понимать принципы работы современных информационных технологий и использовать их для решения задач профессиональной деятельности**

**Владеть:**

ОПК-4-В1 Владеть навыками трёхмерного моделирования в САПР

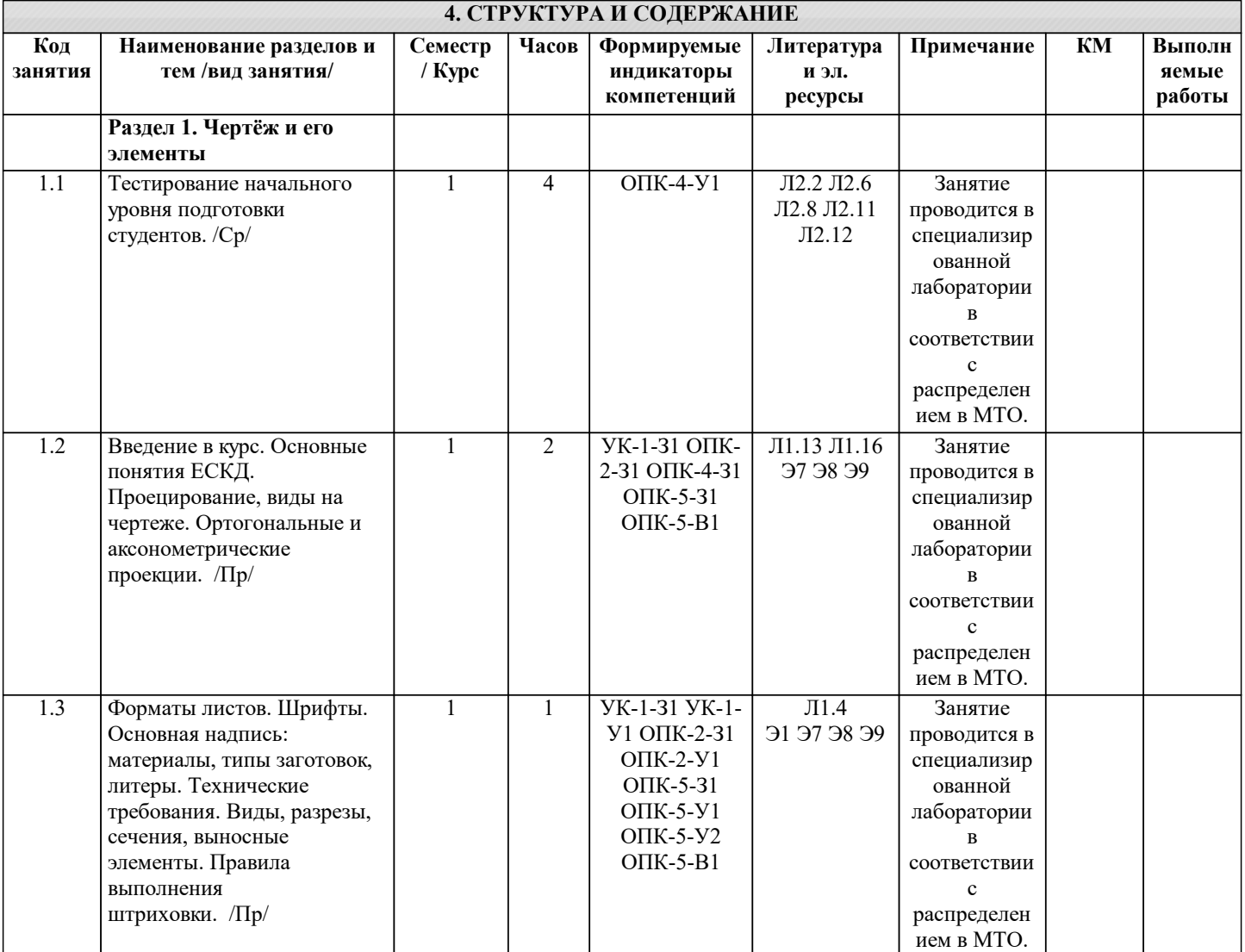

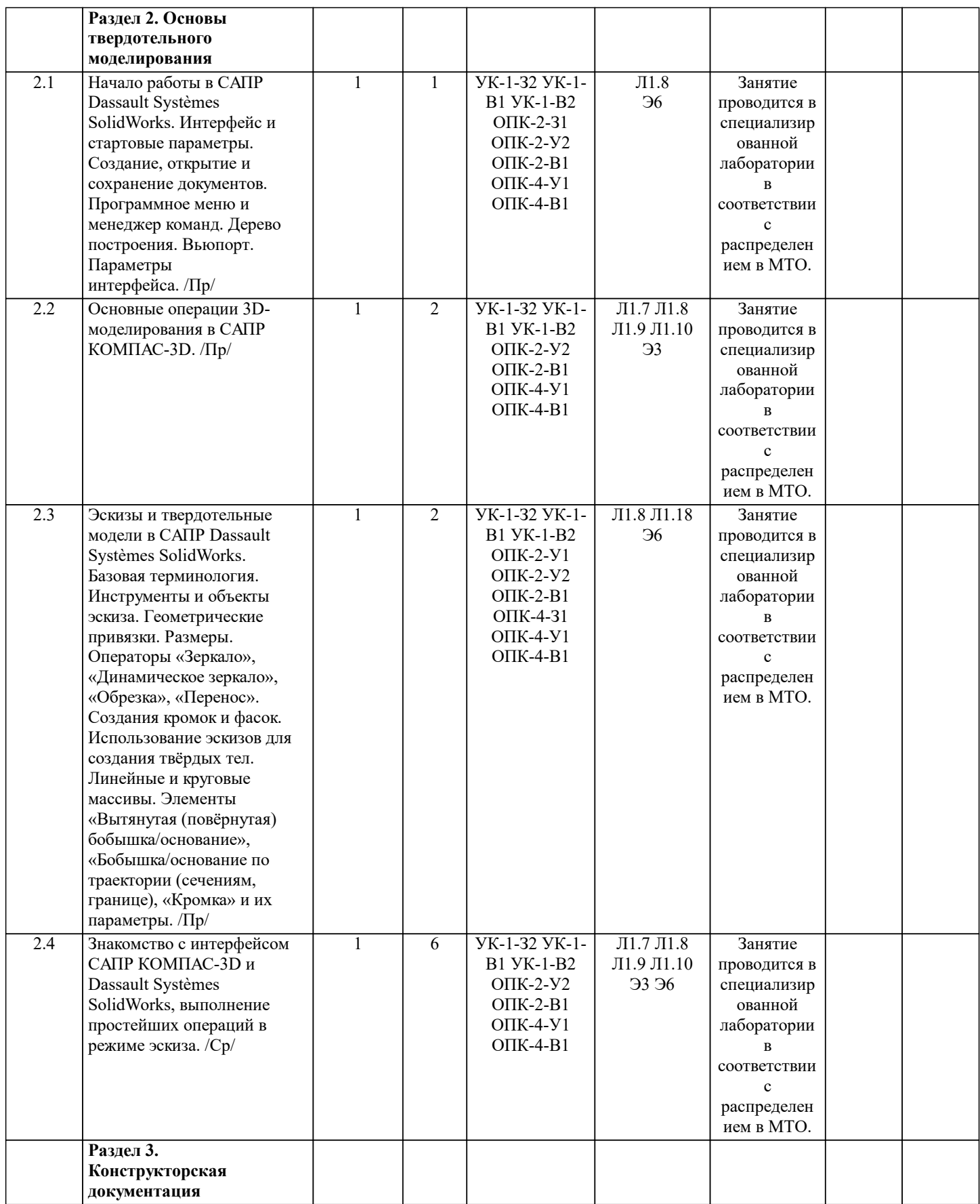

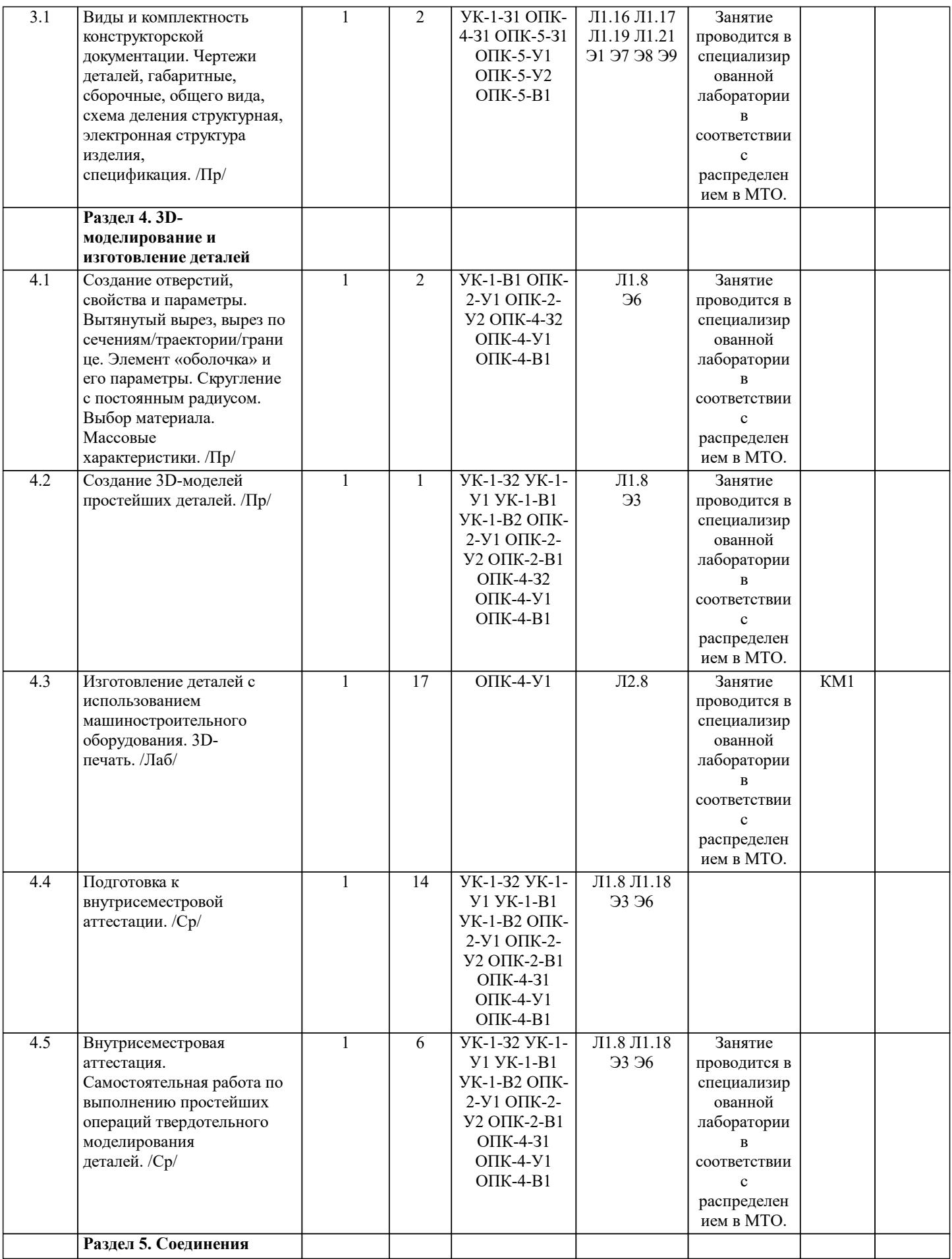

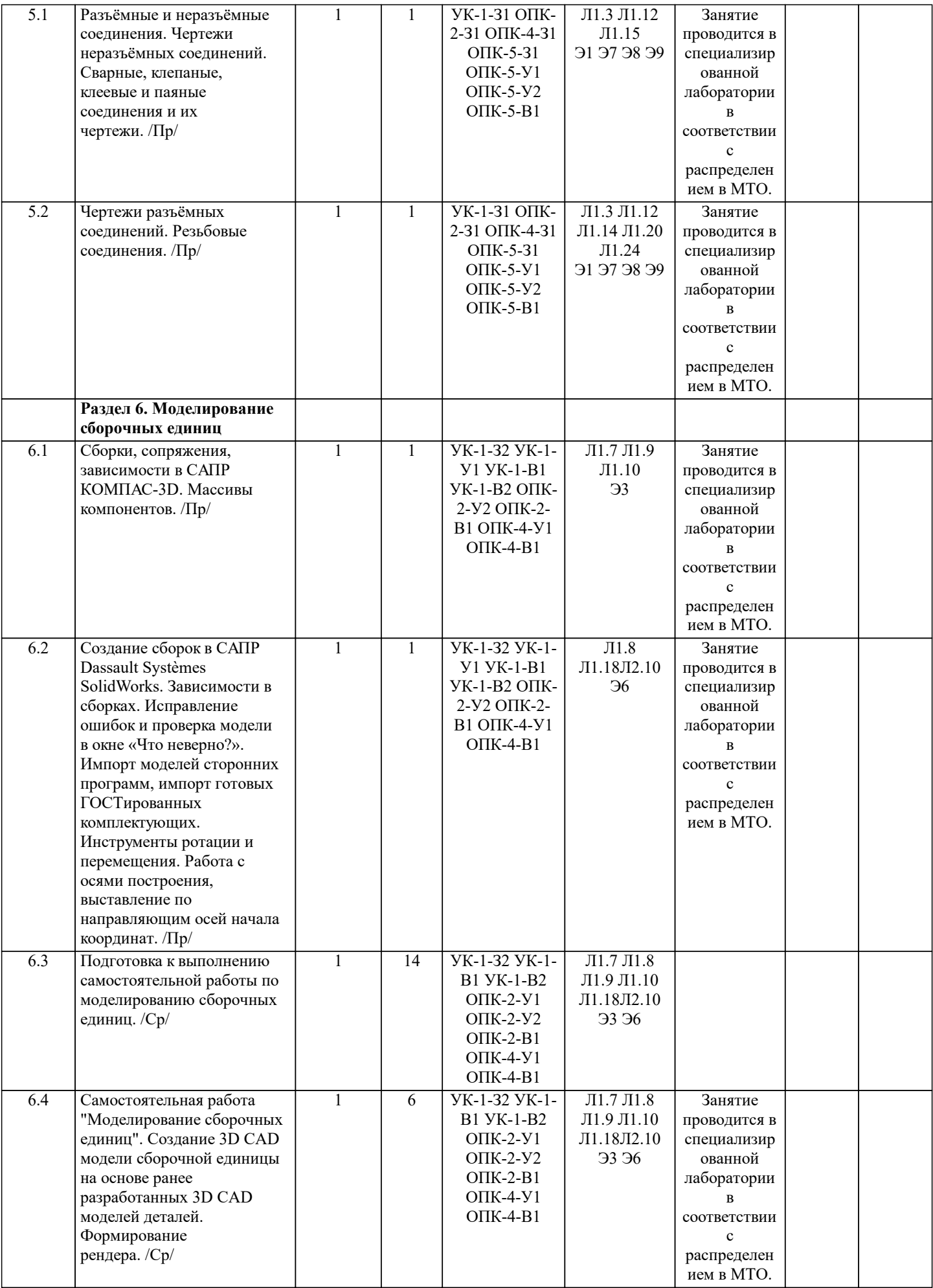

 $\overline{\phantom{a}}$ 

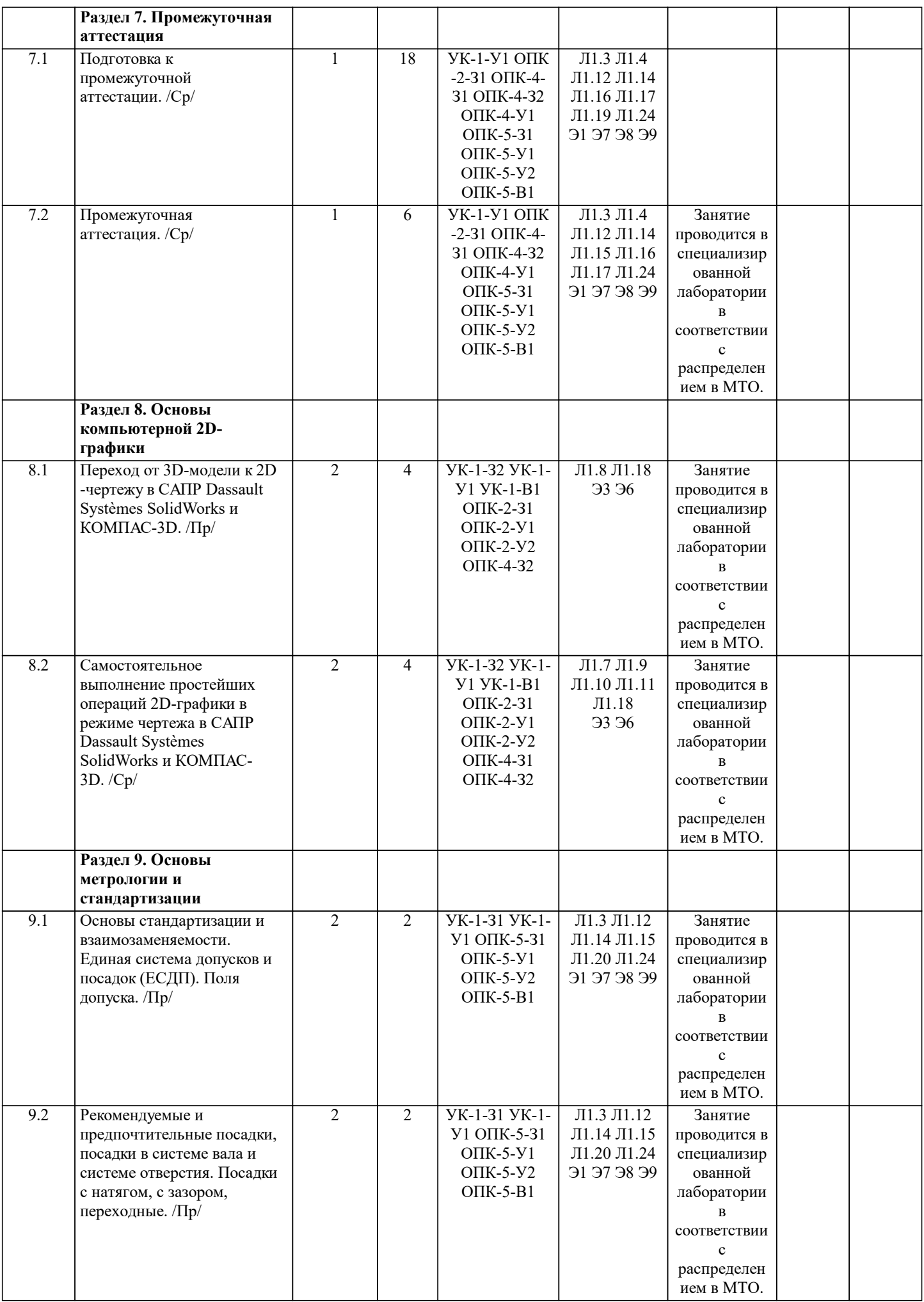

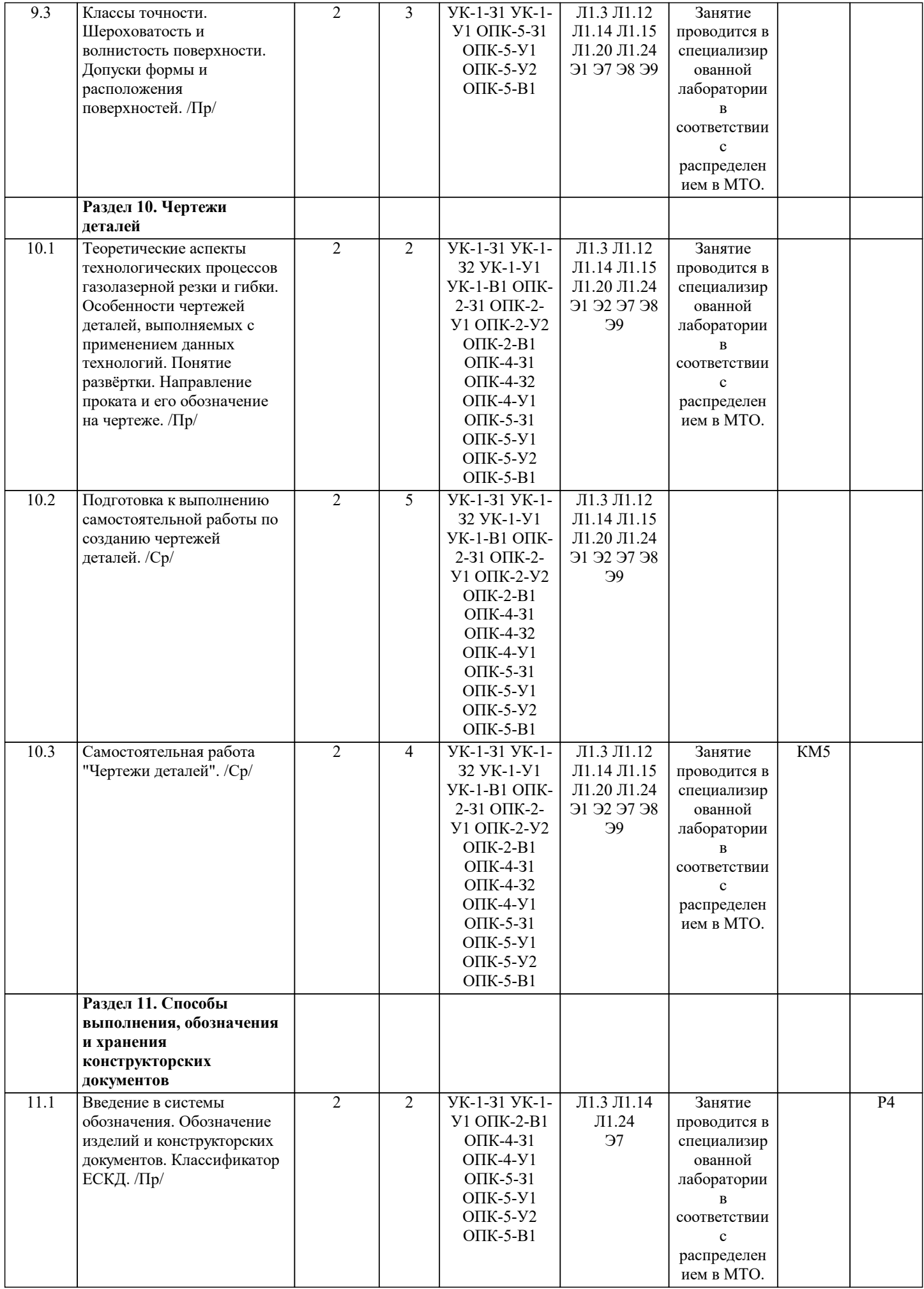

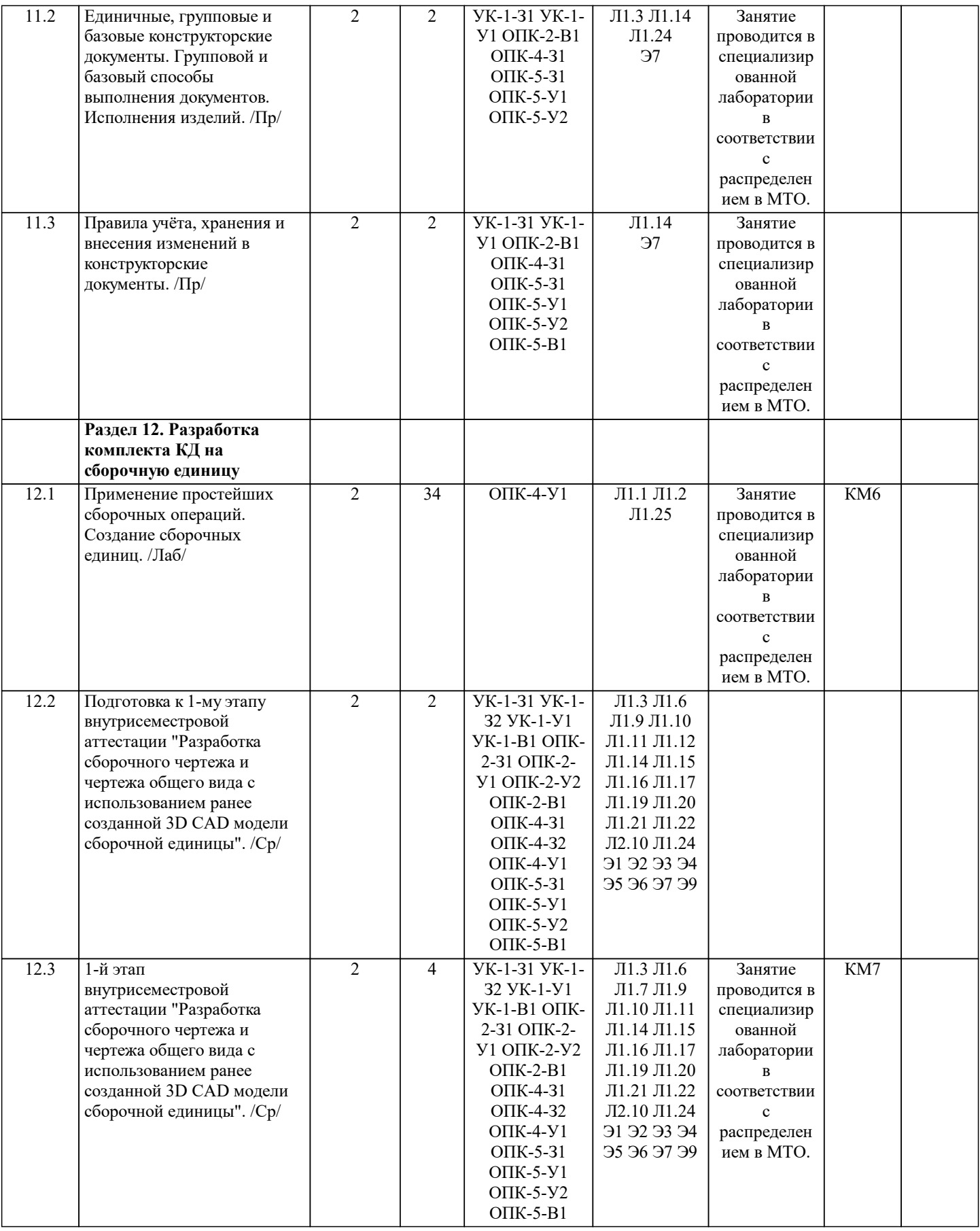

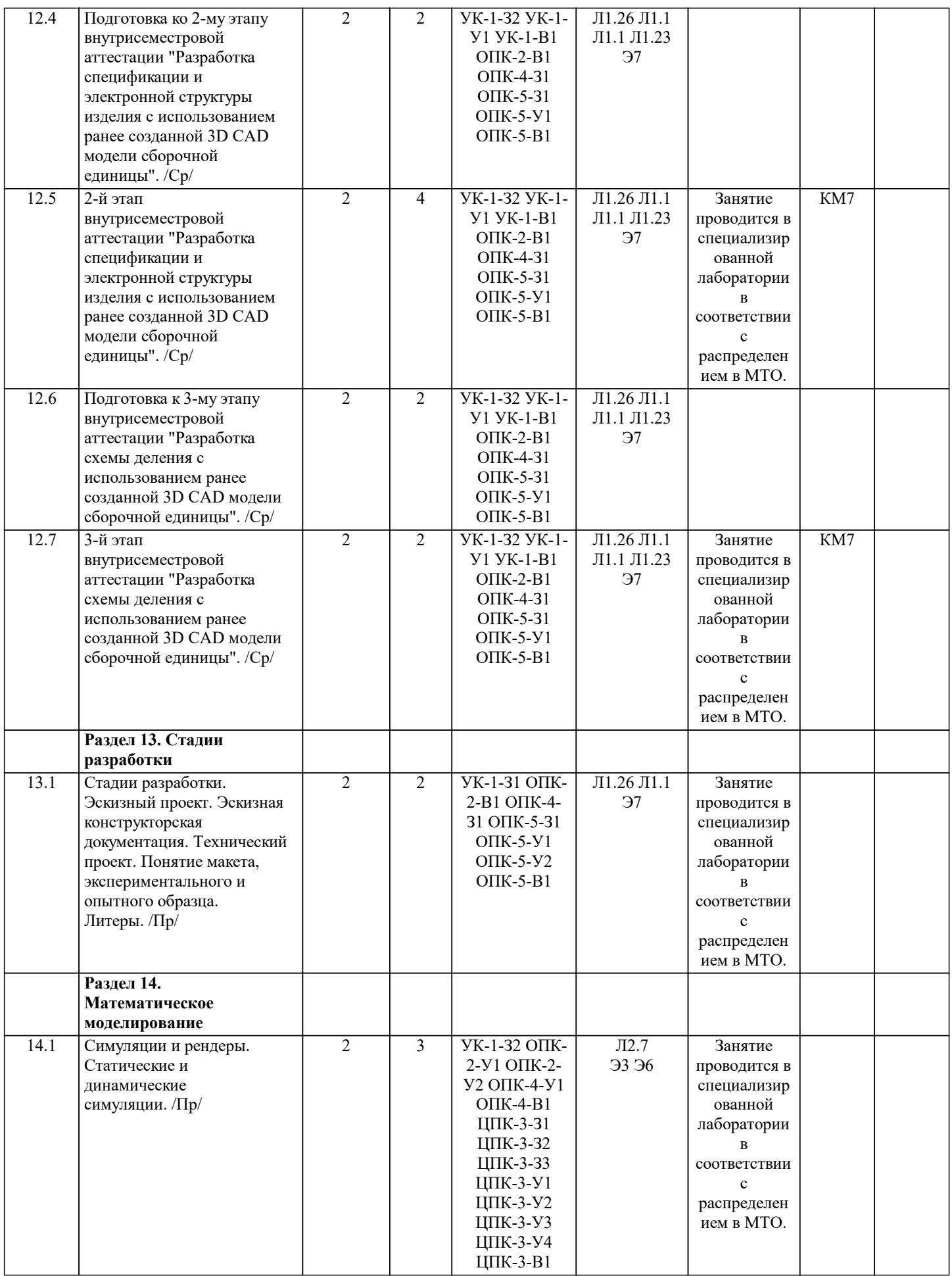

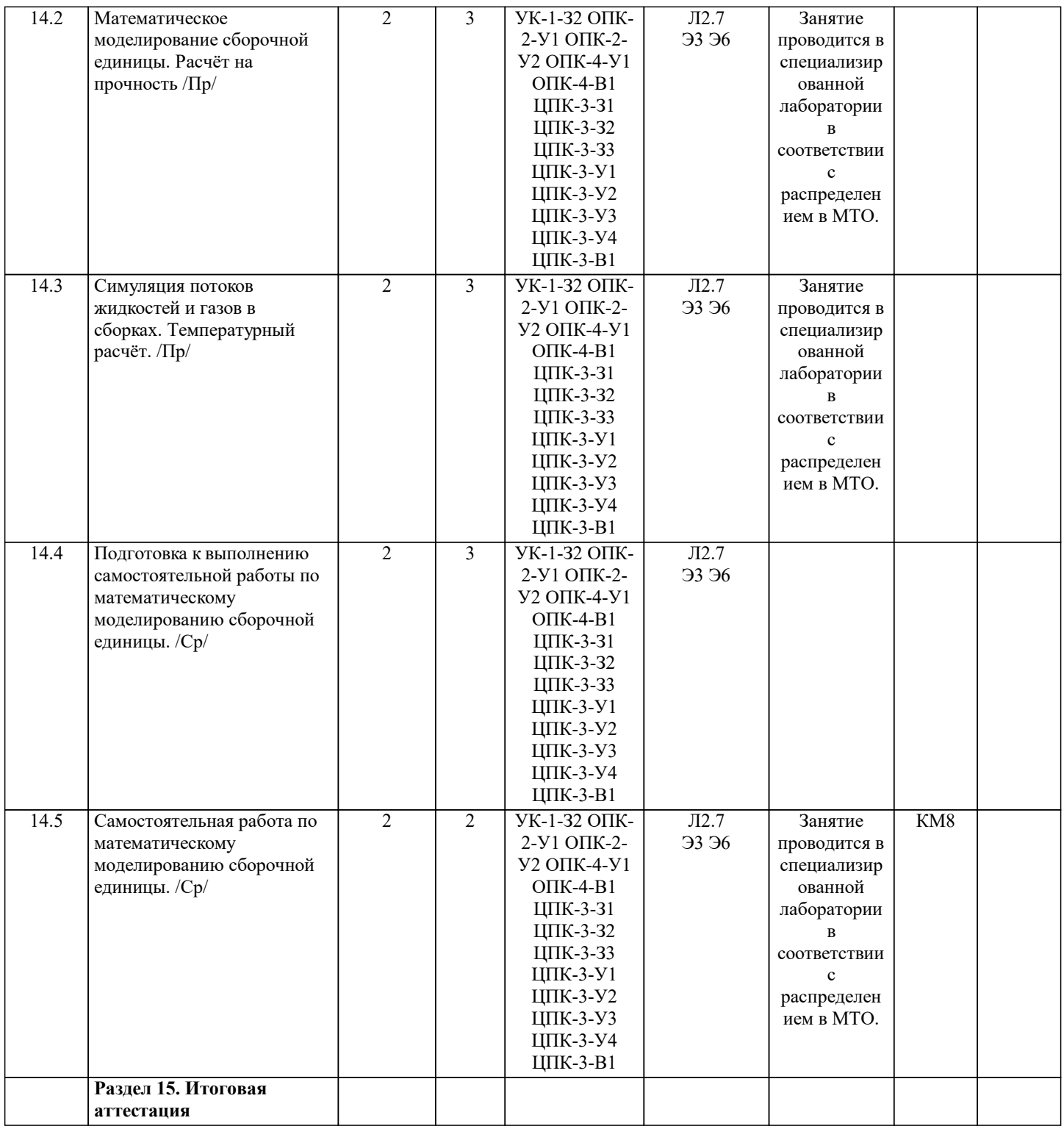

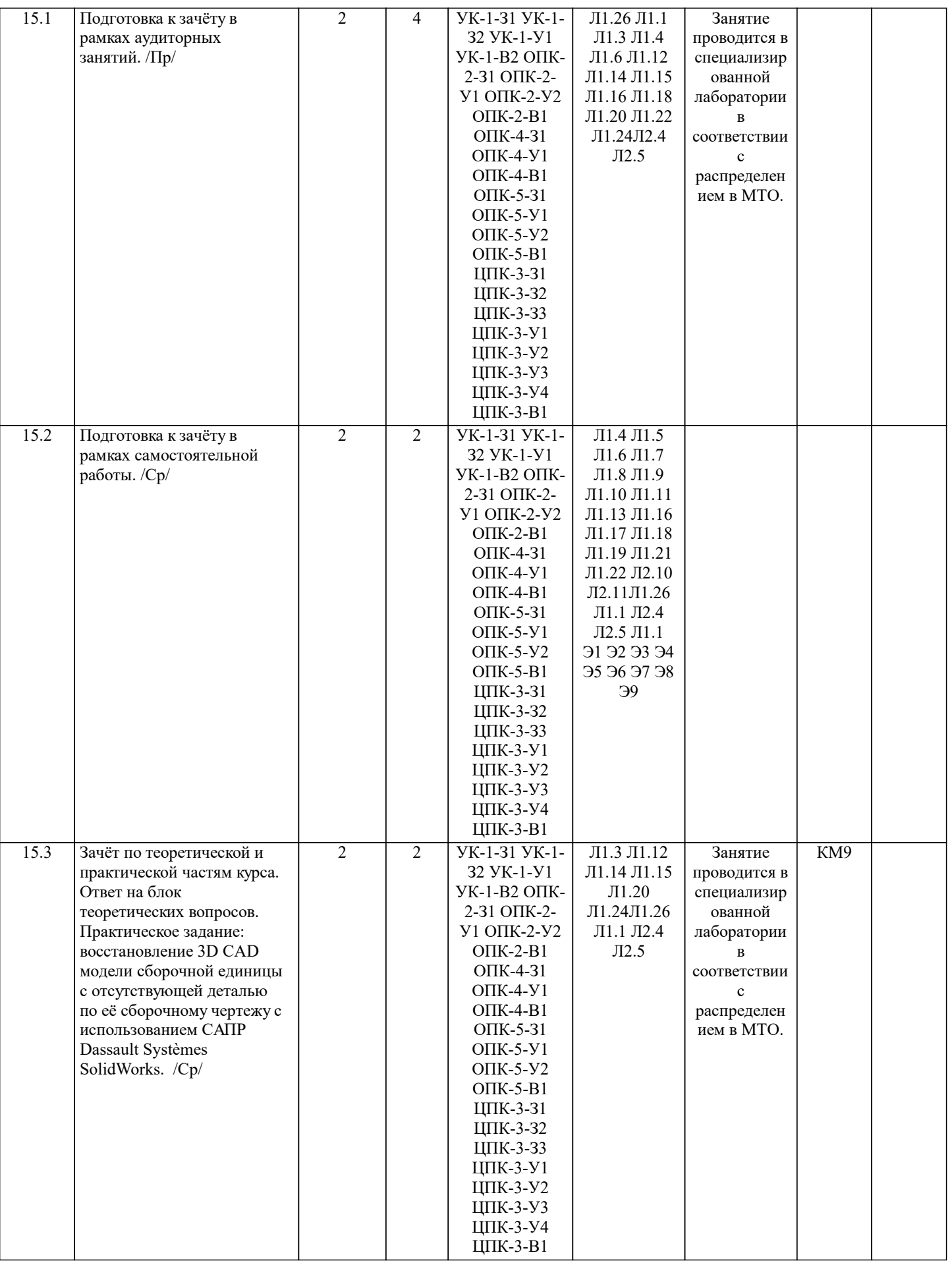

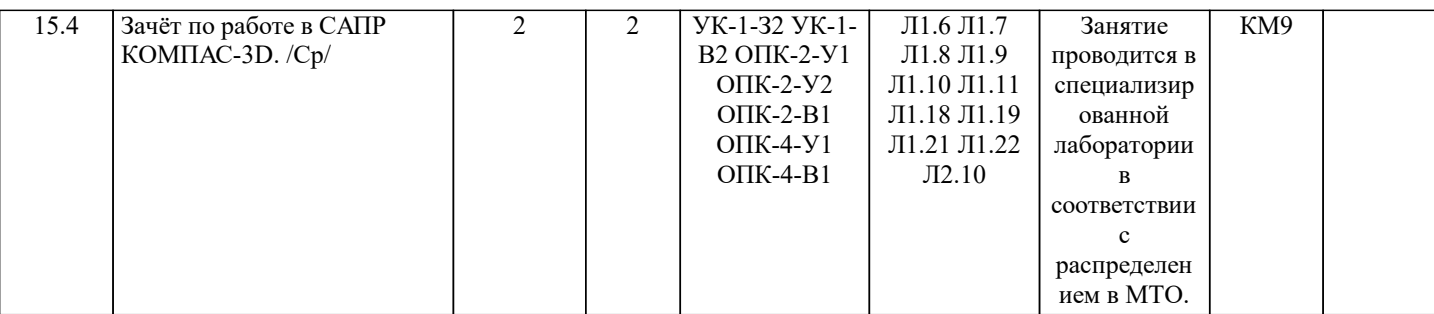

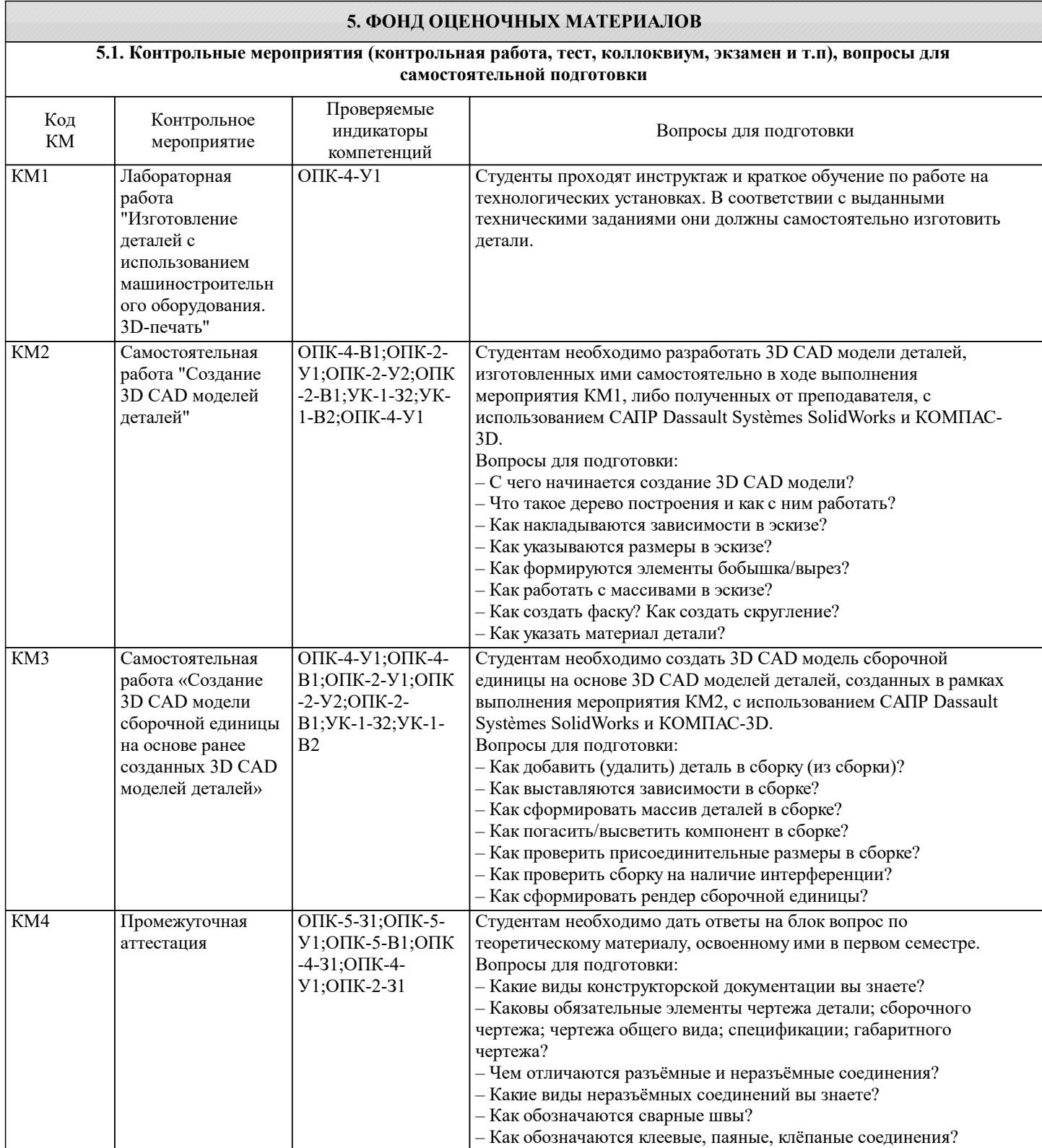

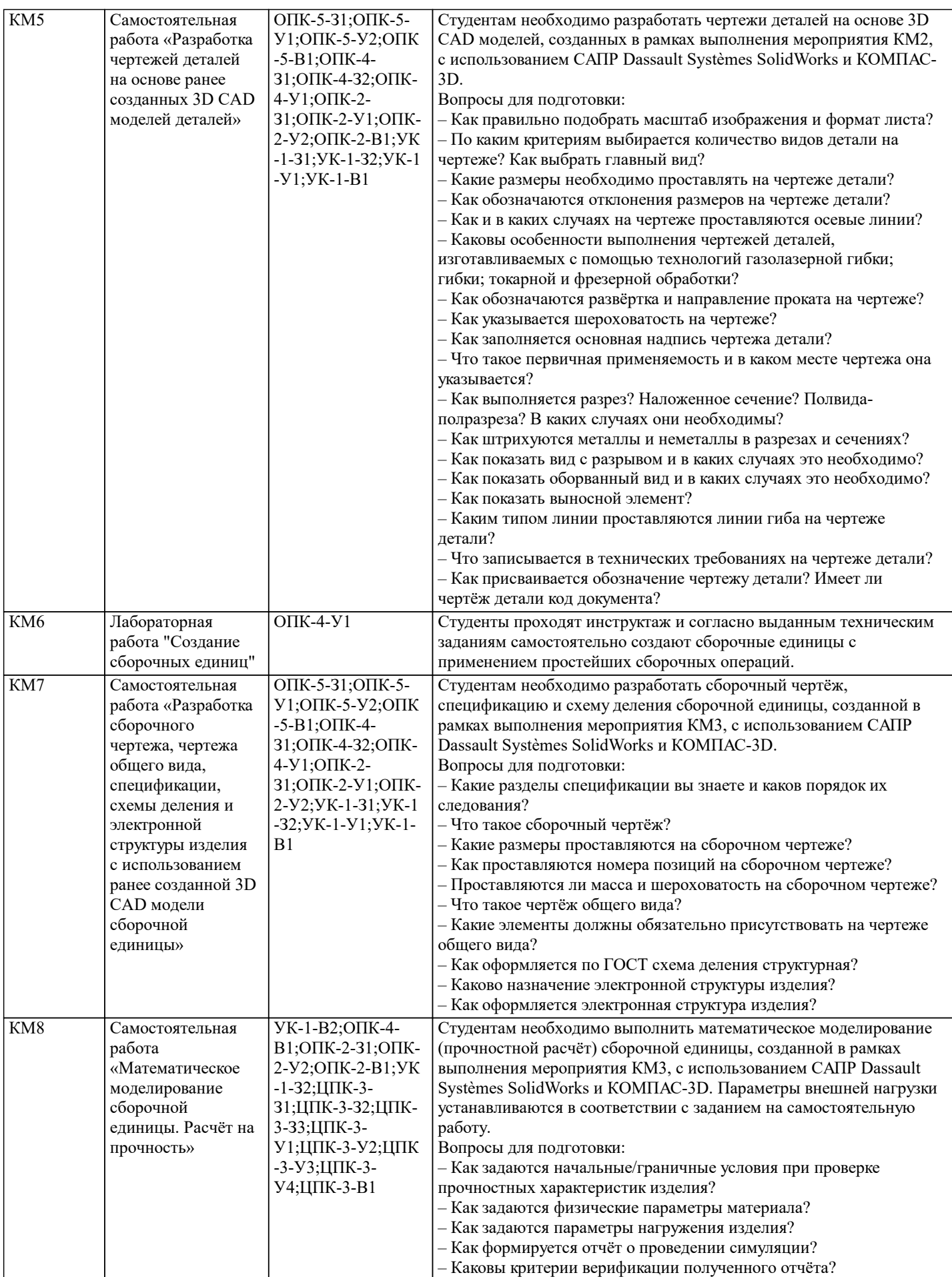

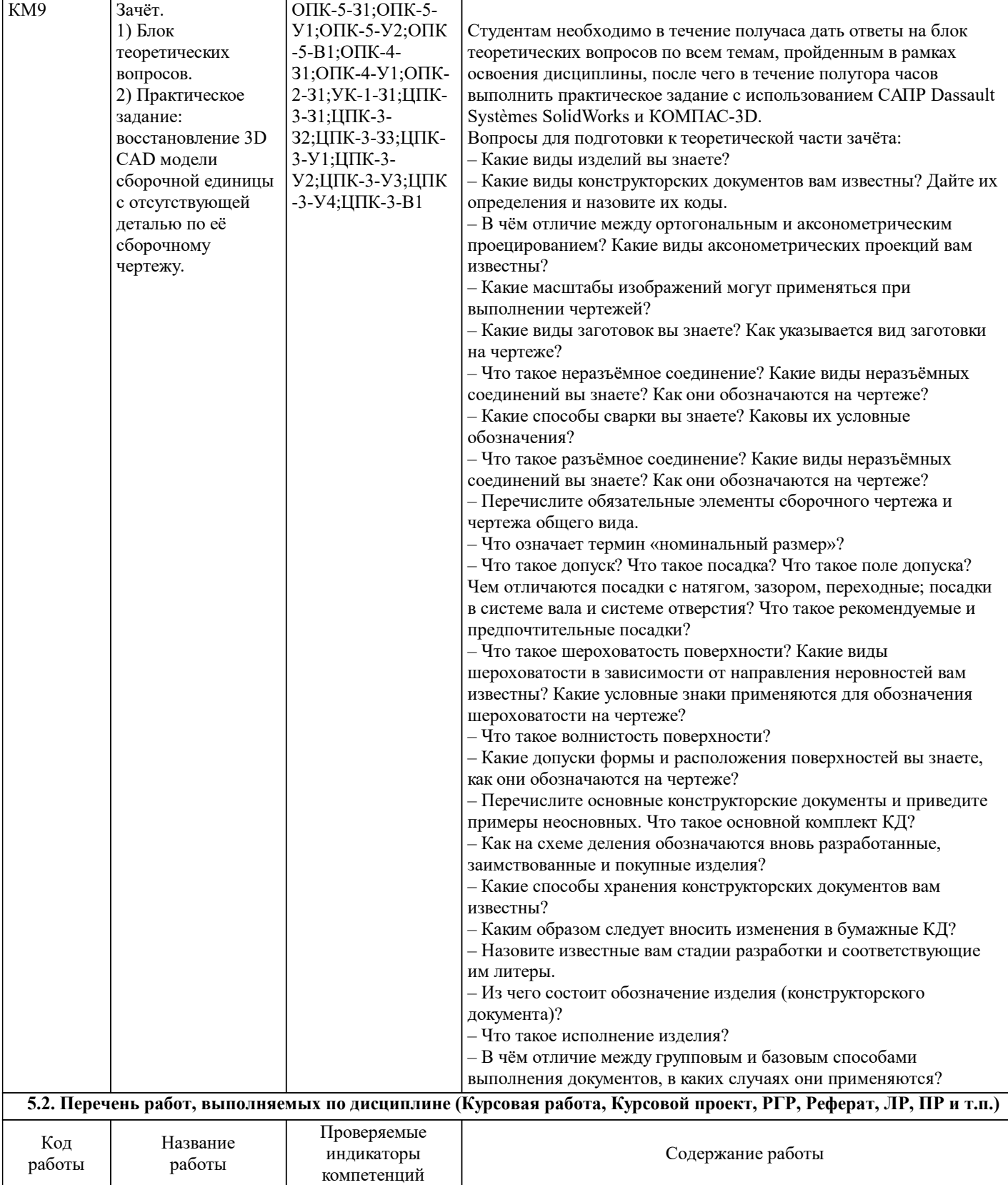

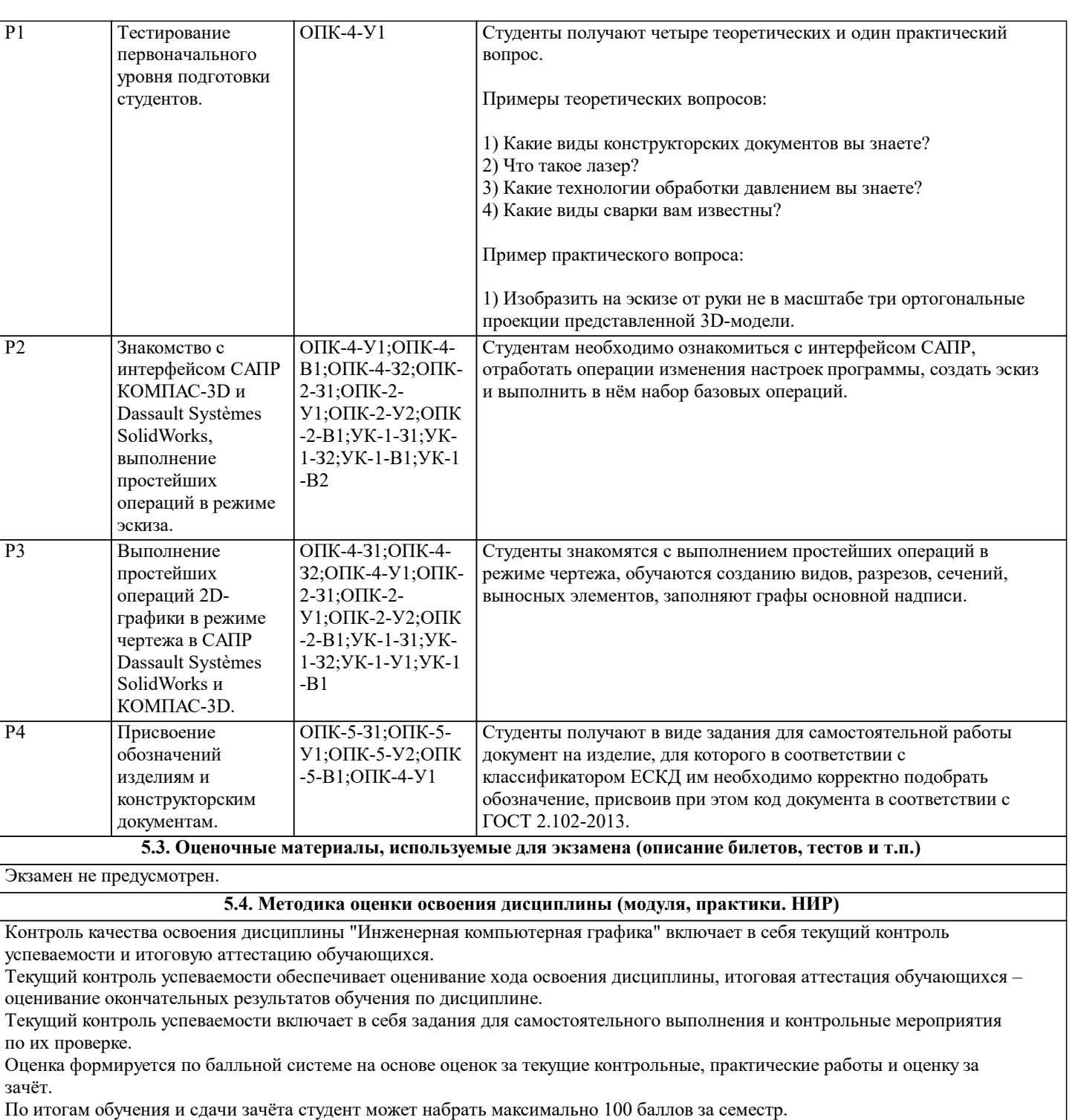

Общее количество баллов выше либо равно 90 баллам: зачёт; ниже 90 баллов - незачёт.

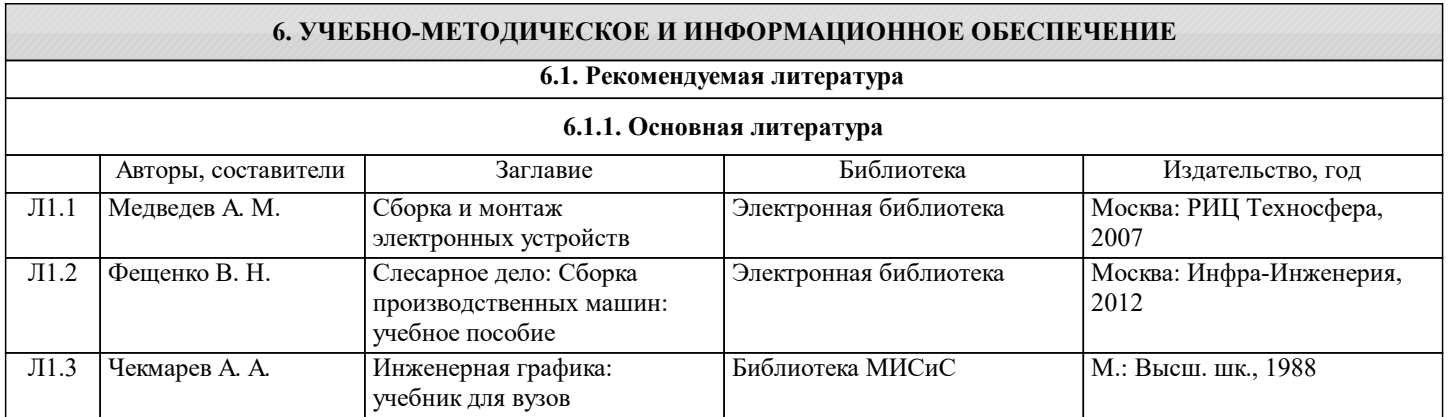

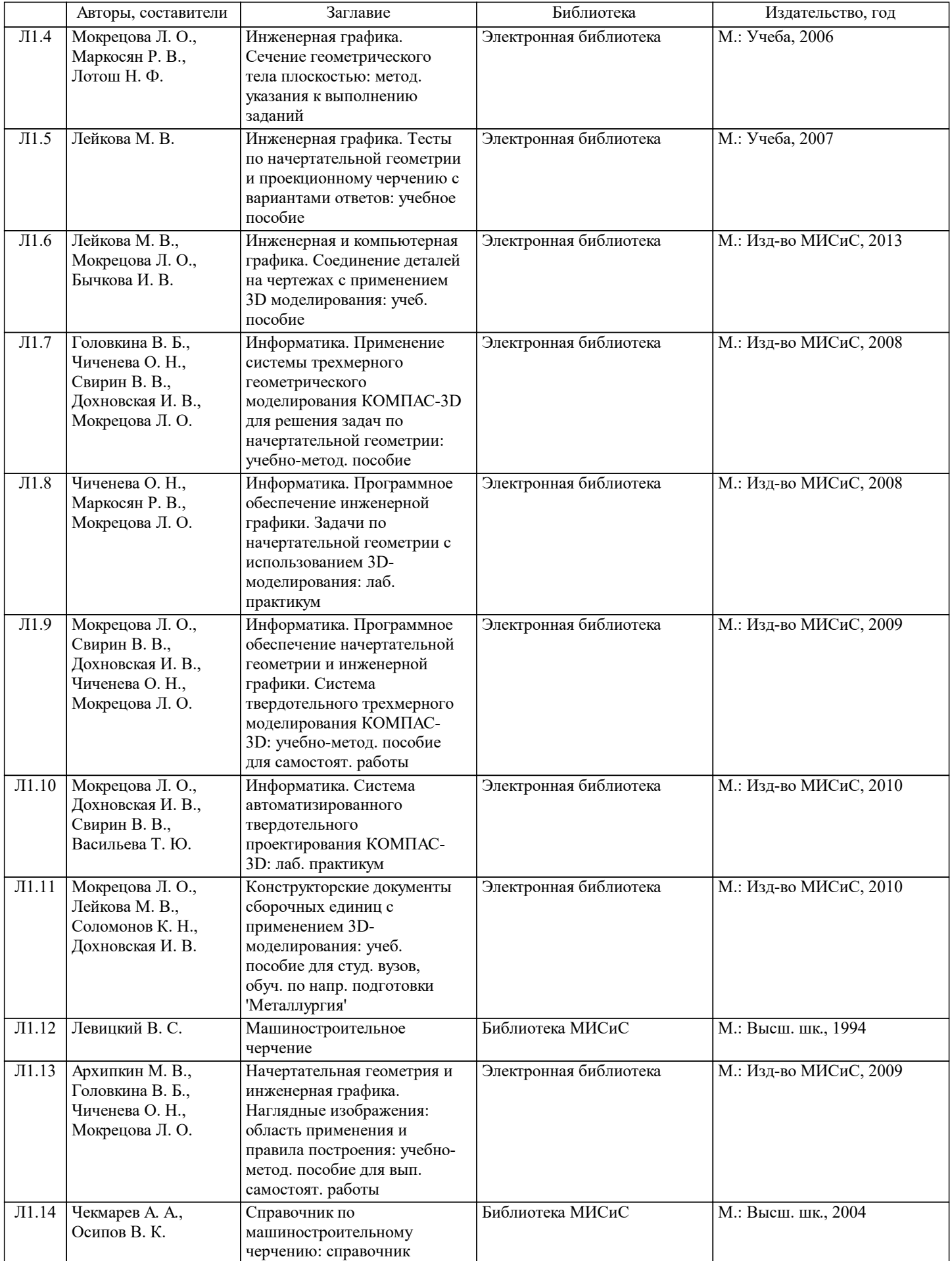

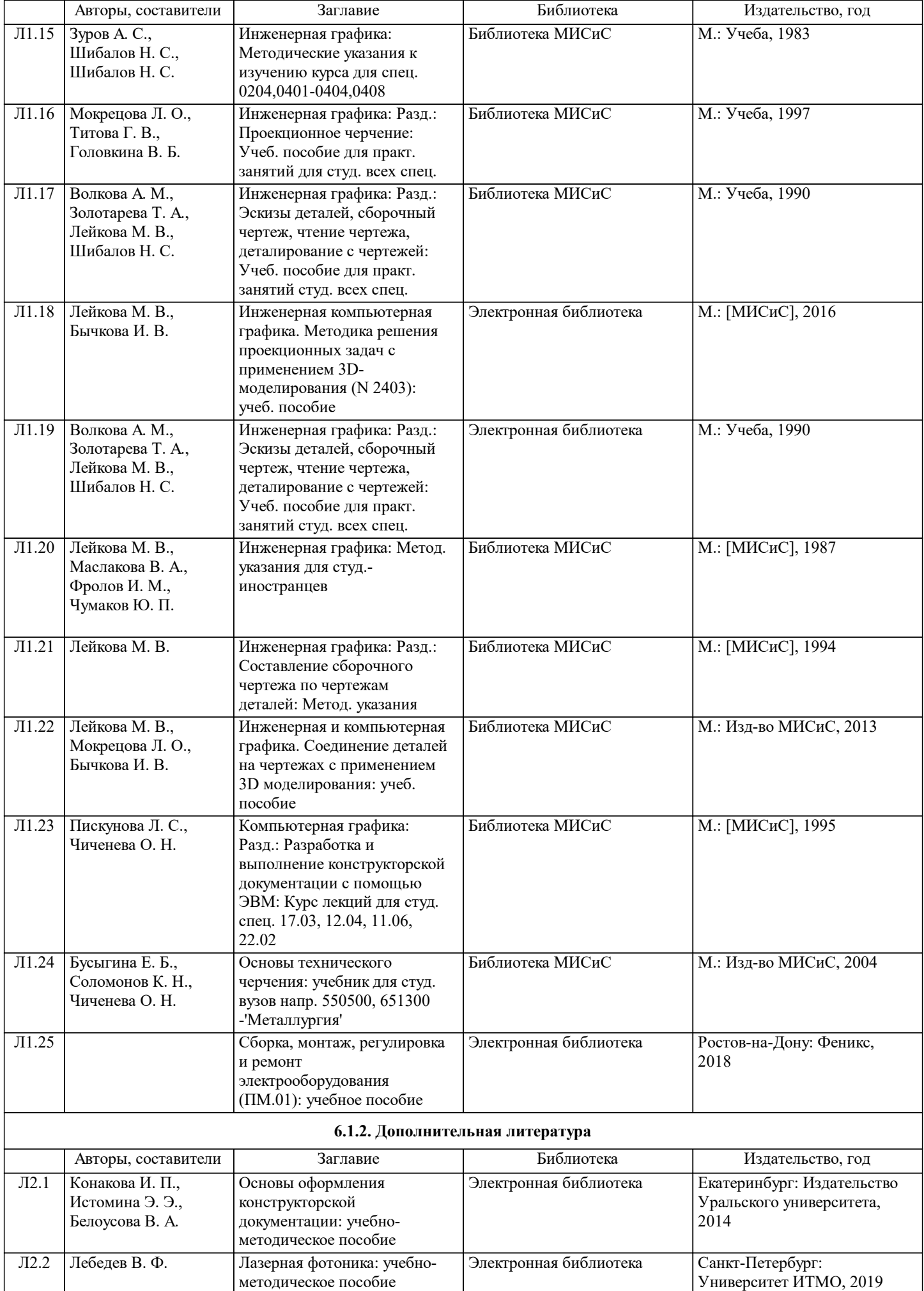

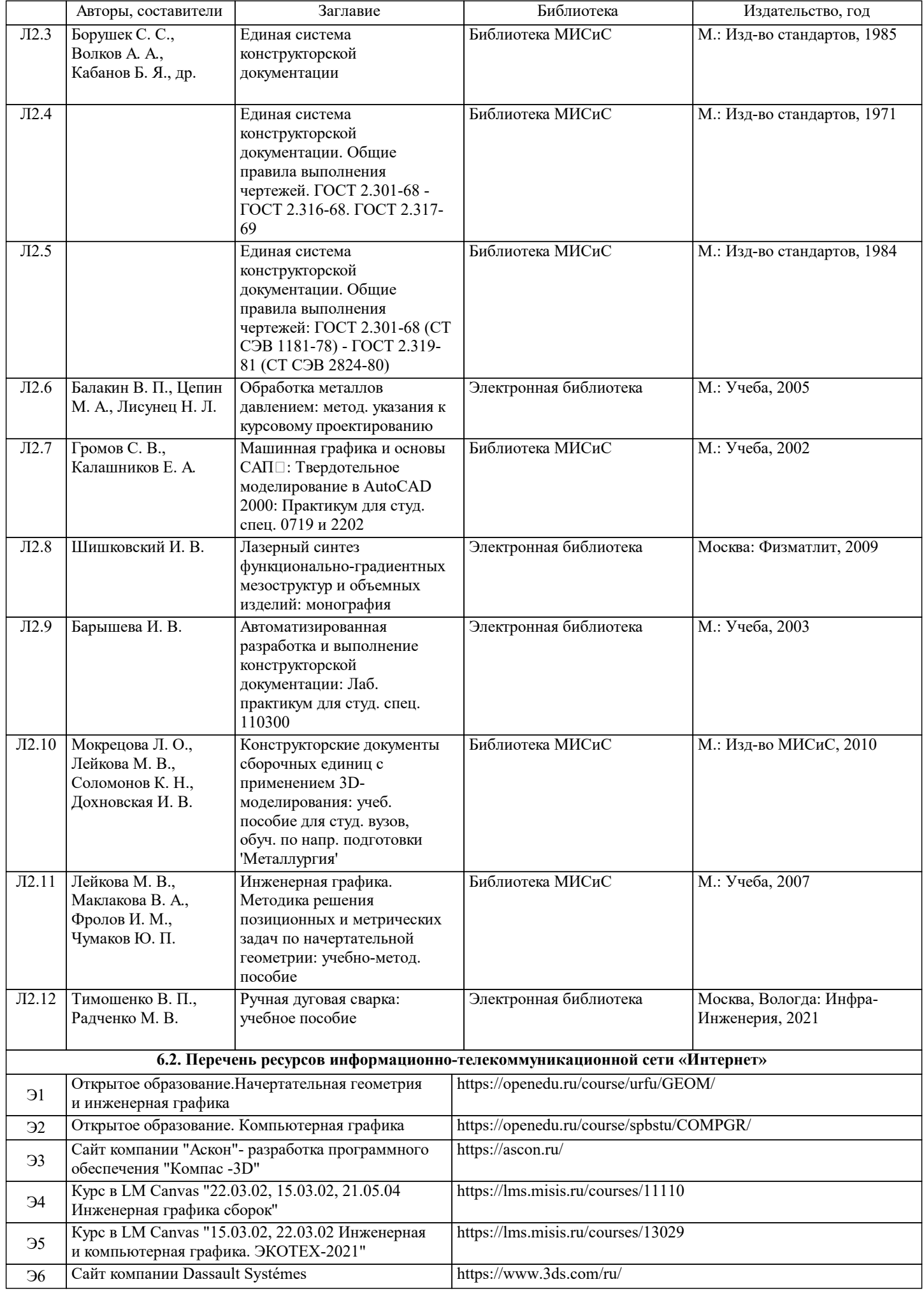

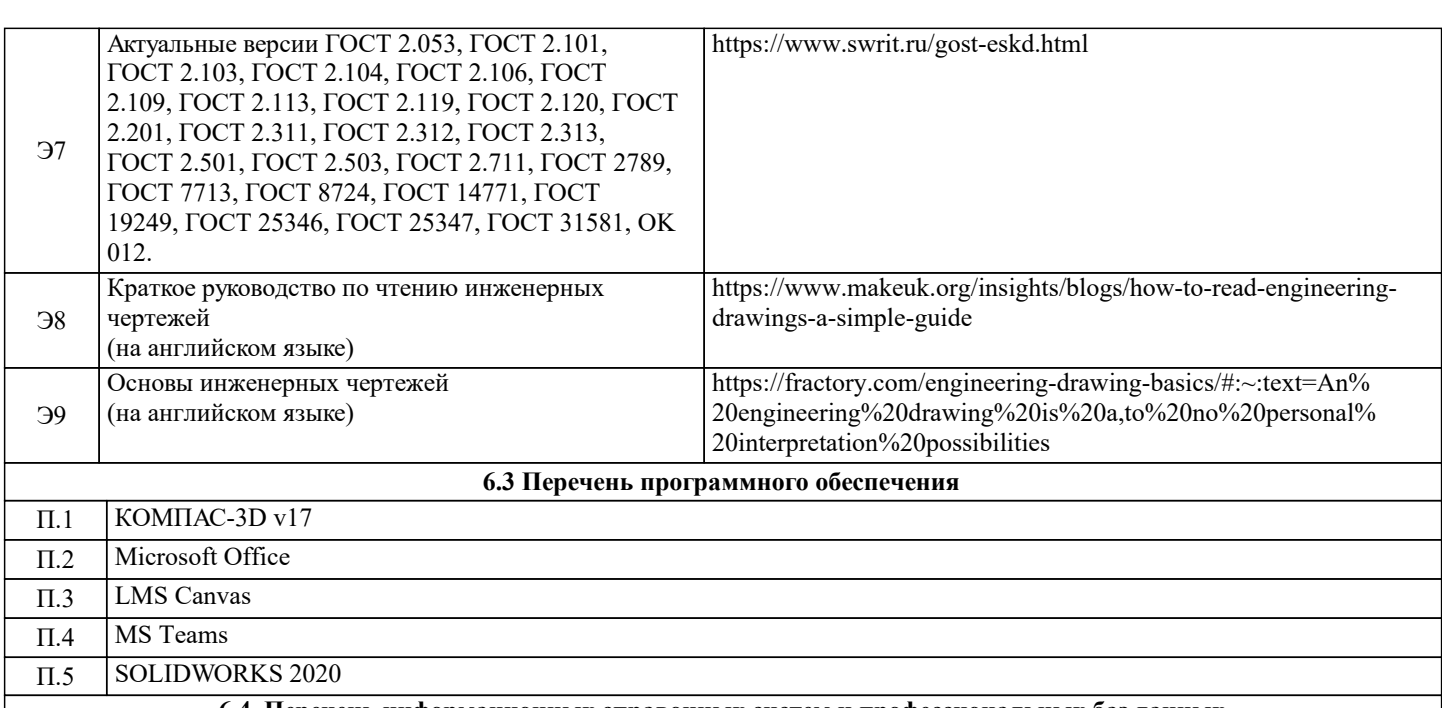

#### **6.4. Перечень информационных справочных систем и профессиональных баз данных**

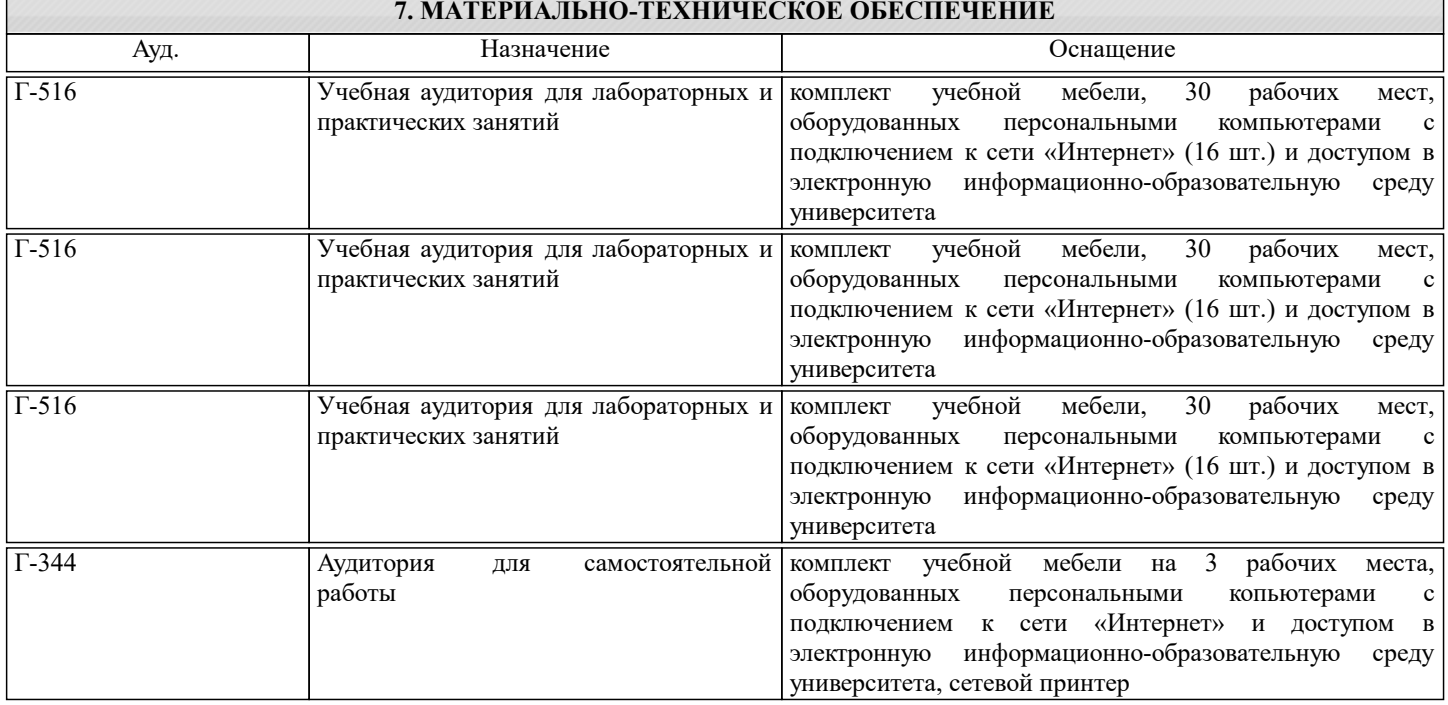

#### **8. МЕТОДИЧЕСКИЕ УКАЗАНИЯ ДЛЯ ОБУЧАЮЩИХСЯ**

Данный курс направлен на освоение студентами ключевых аспектов базового инженерного образования, включая правила чтения чертежей и их выполнения методами компьютерной графики с соблюдением требований нормативных документов ЕСКД. Курс разработан по системе Constructive Alignment, основанной на построении устойчивых связей между активными мероприятиями, выполняемыми в рамках учебного процесса, заданиями для промежуточной аттестации и планируемыми конечными результатами обучения, а также соответствует принципам Active Learning: при освоении дисциплины делается акцент на самостоятельную работу учащихся, в результате чего именно студент, а не преподаватель находится в центре образовательного процесса. Во время обучения организуется регулярное получение и анализ фидбека о доступности материала и степени погружения учащихся в его сутевую часть. Промежуточной аттестацией в рамках освоения курса является блок контрольных мероприятий и самостоятельных работ, выполняемых студентами в классе и дома. Итоговая аттестация, проводимая в конце 2-го семестра, представляет собой дифференцированный зачёт, состоящий из практической и теоретической частей. Задачей практической части является аттестация навыков работы в системе трёхмерного CAD моделирования, задачей теоретической части – проверка знания основных терминов, принципов и правил ЕСКД.